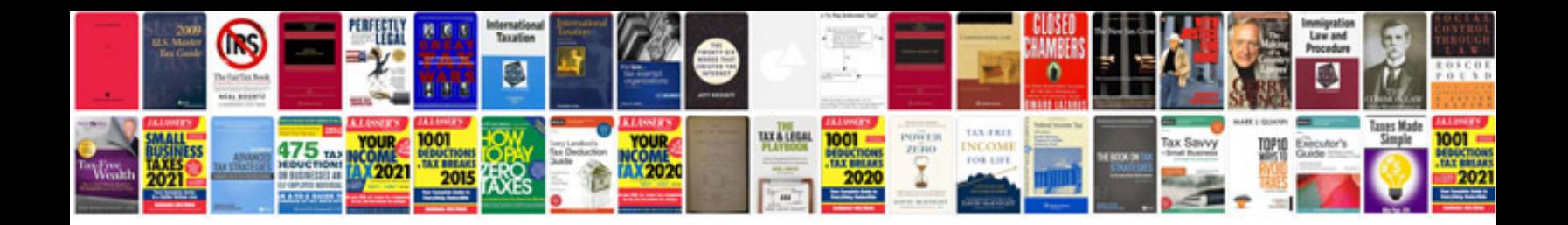

**Paper cutting template**

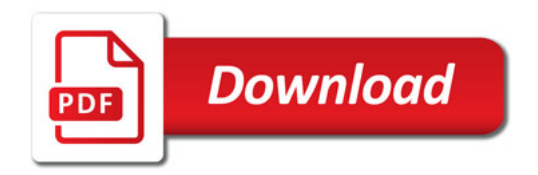

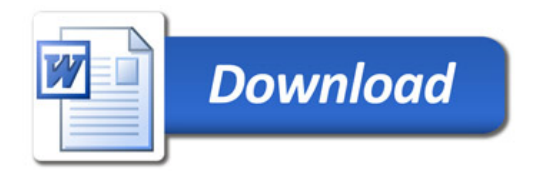